Lecture 13 **Networking** 

### Where do we go from here?

- networking
- Java (CM)
- C++
- Go
- little languages
- exploratory software development (CM)
- legal issues in software
- ethical issues in software (CM)
- Guests:

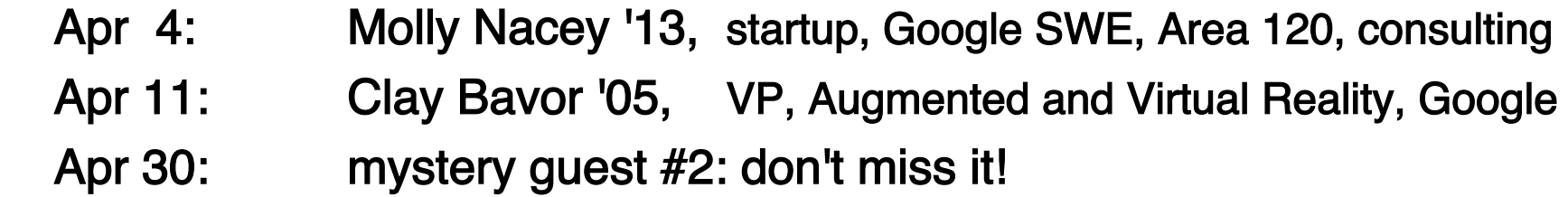

# Internet architecture

- connects independent heterogeneous networks
	- each network connects multiple computers
	- nearby computers connected by local area network often Ethernet but lots of other choices
- networks connected by gateways/routers
	- route packets from one network to next
	- gateways continuously exchange routing information
- each packet passes through multiple gateways
	- gateway passes packet to gateway that is closer to ultimate destination
	- usually operated by different companies
- information travels through networks in packets
	- each packet is independent of all others like individual envelopes through the mail
	- all packets have the same format but are carried on different physical transport media
- no central control
- ICANN: central authority for resources that have to be unique
	- IP addresses, domain names, country codes, ...

## Internet mechanisms

- names for networks and computers
	- **www.cs.princeton.edu, de.licio.us**
	- hierarchical naming scheme
	- imposes logical structure, not physical or geographical
- addresses for identifying networks and computers
	- each has a unique 32-bit IP address (128 bits for IPv6)
	- ICANN assigns contiguous blocks of numbers to networks (icann.org)
	- network owner assigns host addresses within network
- DNS Domain Name System maps names /addresses
	- **www.princeton.edu** = **128.112.136.12**
	- hierarchical distributed database
	- caching for efficiency, redundancy for safety
- routing to find paths from network to network
	- gateways/routers exchange routing info with nbrs
- protocols for packaging and transporting information, handling errors, ...
	- IP (Internet Protocol): a uniform transport mechanism
	- at IP level, all info is in a common packet format
	- different physical systems carry IP in different formats (e.g., Ethernet, wireless, fiber, phone,...)
	- higher-level protocols built on top of IP for exchanging info like web pages, mail, …

# Local Area Networks; Ethernet

- a LAN connects computers ("hosts") in a small geographical area
- Ethernet is the most widely used LAN technology
	- developed by Bob Metcalfe & David Boggs (ELE '72) at Xerox PARC, 1973
	- each host has a unique 48-bit identification number
	- data sent in "packets" of 100-1500 bytes packets include source and destination addresses, error checking typical data rate 100-1000 Mbits/sec; maximum cable lengths
	- CSMA/CD: carrier sense multiple access with collision detection sender broadcasts, but if detects someone else sending, stops, waits a random interval, tries again
	- hubs and wireless nets simulate cable behavior

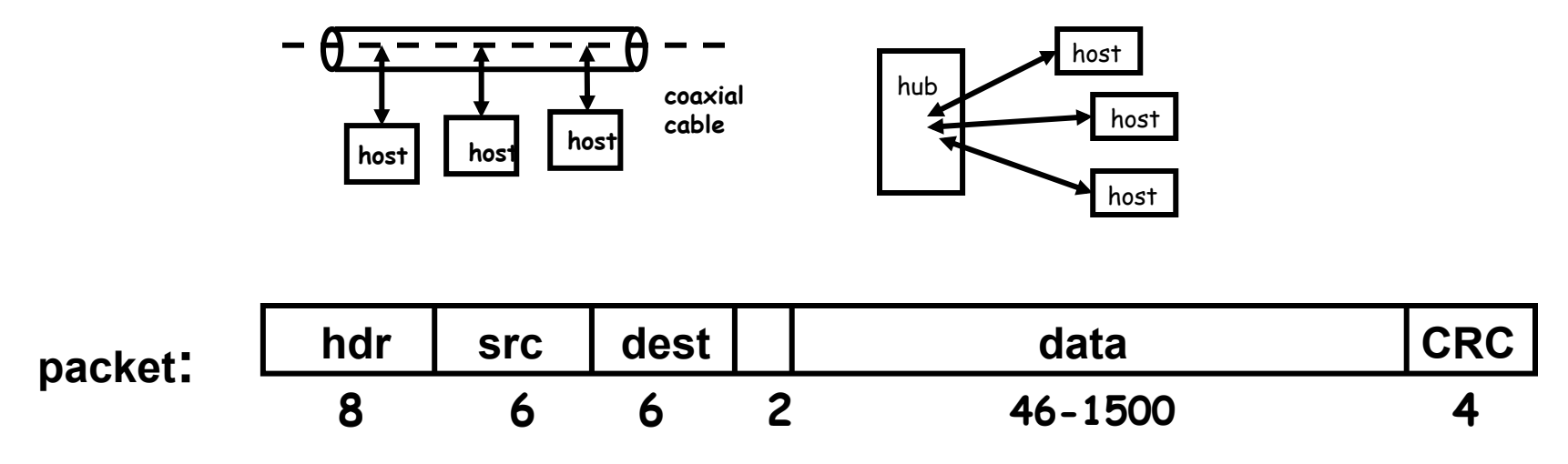

# **Protocols**

- precise rules that govern communication between two parties
- basic Internet protocols usually called TCP/IP
	- 1973 by Bob Kahn \*64, Vint Cerf
- IP: Internet protocol (bottom level)
	- all packets shipped from network to network as IP packets
	- each physical network has own format for carrying IP packets (Ethernet, fiber, …)
	- no guarantees on quality of service or reliability: "best effort"
- TCP: transmission control protocol
	- reliable stream (circuit) transmission in 2 directions
	- most things we think of as "Internet" use TCP
- application-level protocols, mostly built from TCP
	- SSH, FTP, SMTP (mail), HTTP (web), …
- UDP: user datagram protocol
	- unreliable but simple, efficient datagram protocol
	- used for DNS, NFS, …
- ICMP: internet control message protocol
	- error and information messages
	- ping, traceroute

# Internet (IP) addresses

- each network and each connected computer has an IP address
- IP address: a unique 32-bit number in IPv4 (IPv6 is 128 bits)
	- 1st part is network id, assigned centrally in blocks (Internet Assigned Numbers Authority -> Internet Service Provider -> you)
	- 2nd part is host id within that network assigned locally, often dynamically

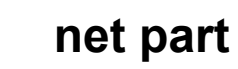

**host on that net** 

- written in "dotted decimal" notation: each byte in decimal
	- $-$  e.g., 128.112.128.81 = www.princeton.edu

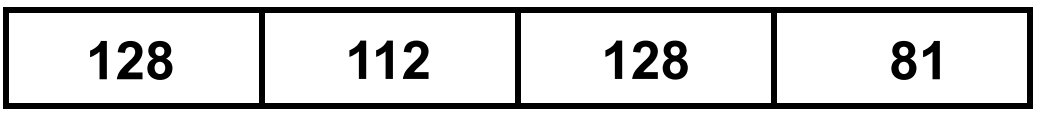

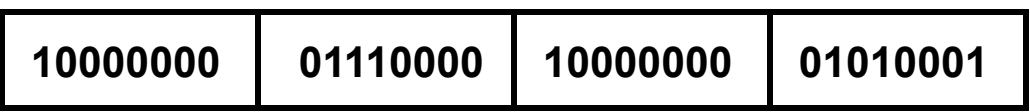

## IPv6

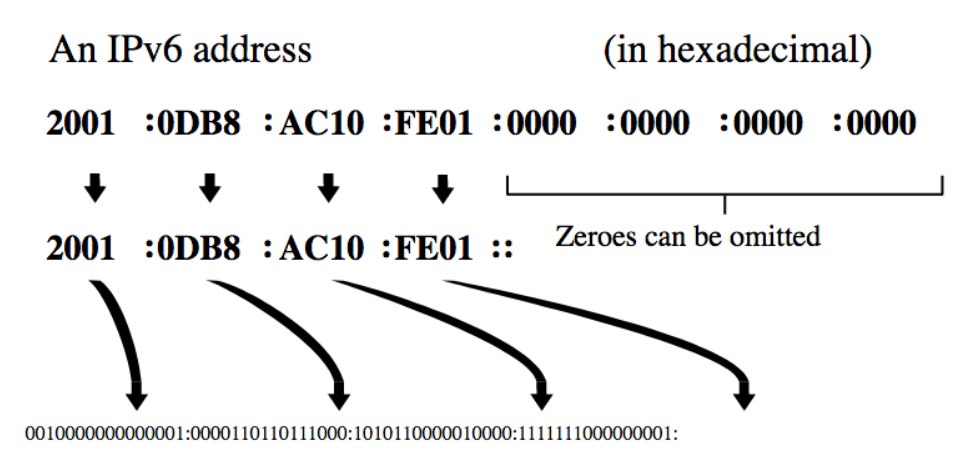

#### **Fixed header format**

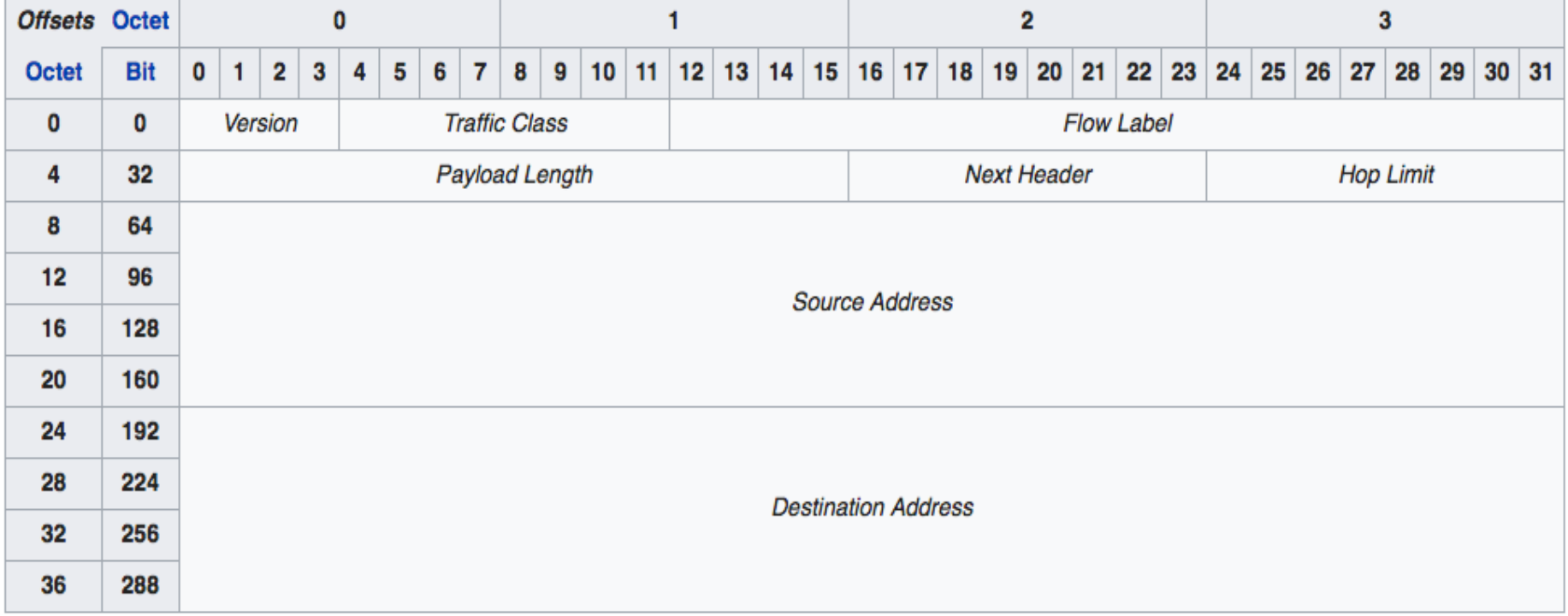

# IP: Internet Protocol

- unreliable connectionless packet delivery service
	- every packet has 20-40B header with

source & destination addresses,

time to live: maximum number of hops before packet is discarded (each gateway decreases this by 1)

checksum of header information (not of data itself)

– up to 65 KB of actual data

#### • IP packets are *datagrams*:

- individually addressed packages, like envelopes in mail
- "connectionless": every packet is independent of all others
- unreliable -- packets can be damaged, lost, duplicated, delivered out of order
- packets can arrive too fast to be processed
- stateless: no memory from one packet to next
- limited size: long messages have to be fragmented and reassembled
- higher level protocols synthesize error-free communication from IP packets

# TCP: Transmission Control Protocol

- reliable connection-oriented 2-way byte stream
	- no record boundaries
		- if needed, create your own by agreement
- a message is broken into 1 or more packets
- $\cdot$  each TCP packet has a header (20 bytes) + data
	- header includes checksum for error detection,
	- sequence number for preserving proper order, detecting missing or duplicates
- each TCP packet is wrapped in an IP packet
	- has to be positively acknowledged to ensure that it arrived safely otherwise, re-send it after a time interval

#### • a TCP connection is established to a specific host

- and a specific "port" at that host
- each port provides a specific service
	- see /etc/services
	- $-$  FTP = 21, SSH = 22, SMTP = 25, HTTP = 80
- TCP is basis of most higher-level protocols

# Higher level protocols:

- FTP: file transfer
- SSH: terminal session
- SMTP: mail transfer
- HTTP: hypertext transfer -> Web
- protocol layering:
	- a single protocol can't do everything
	- higher-level protocols build elaborate operations out of simpler ones
	- each layer uses only the services of the one directly below
	- and provides the services expected by the layer above
	- all communication is between peer levels: layer N destination receives exactly the object sent by layer N source

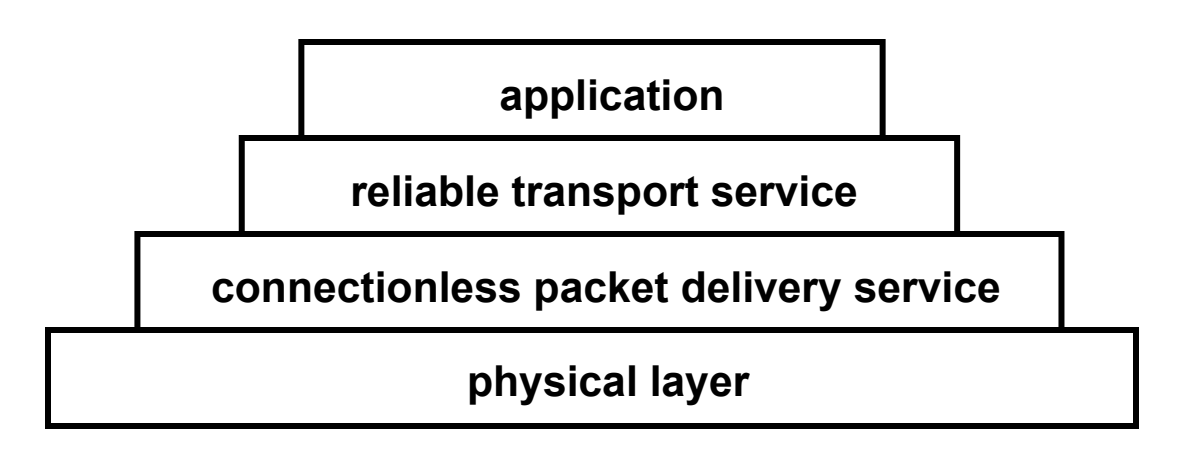

# Network programming

- C: client, server, socket functions; based on processes & inetd
- Java: import java.net.\* for Socket, ServerSocket; threads
- Python: import socket, SocketServer; threads
- underlying mechanism (pseudo-code): server:

```
 fd = socket(protocol) 
     bind(fd, port) 
     listen(fd) 
     fd2 = accept(fd, port) 
     while (...) 
          read(fd2, buf, len) 
          write(fd2, buf, len) 
     close(fd2) 
client:
     fd = socket(protocol) 
     connect(fd, server IP address, port) 
     while (...) 
         write(fd, buf, len) 
         read(fd, buf, len) 
     close(fd)
```
#### C TCP client

```
#include <sys/types.h> 
#include <sys/socket.h> 
#include <netinet/in.h> 
#include <arpa/inet.h> 
#include <netdb.h>
```

```
struct hostent *ptrh; /* host table entry */ 
struct protoent *ptrp; /* protocol table entry */ 
struct sockaddr in sad; /* server adr */
sad.sin family = AF INET; /* internet */sad.sin port = htons((u short) port);
ptrh = gethostbyname(host); /* IP address of server / 
memcpy(&sad.sin addr, ptrh->h addr, ptrh->h length);
ptrp = getprotobyname("tcp"); 
fd = socket(PF_INET, SOCK_STREAM, ptrp->p_proto); 
connect(sd, (struct sockaddr *) &sad, sizeof(sad)); 
while (...) { 
   write(fd, buf, strlen(buf)); /* write to server */ 
   n = read(fd, buf, N); /* read reply from server */ 
} 
close(fd);
```
#### C TCP server

```
struct protoent *ptrp; /* protocol table entry */ 
struct sockaddr_in sad; /* server adr */ 
struct sockaddr_in cad; /* client adr */ 
memset((char *) &sad, 0, sizeof(sad)); 
sad.sin family = AF INET; /* internet */
sad.sin addr.s addr = INADDR ANY; /* local IP adr */sad.sin port = htons((u short) port);
ptrp = getprotobyname("tcp"); 
fd = socket(PF_INET, SOCK_STREAM, ptrp->p_proto); 
bind(fd, (struct sockaddr *) &sad, sizeof(sad)); 
listen(fd, QLEN); 
while (1) { 
    fd2 = accept(sd, (struct sockaddr *) &cad, &alen)); 
    while (1) { 
       read(fd2, buf, N); 
       write(fd2, buf, N); 
    } 
    close(fd2); 
}
```
### Serving multiple requests simultaneously

- how can we serve more than one client at a time?
- in C/Unix, usually start a new process for each conversation
	- fork & exec: process is entirely separate entity
	- usually shares nothing with other processes
	- operating system manages scheduling
	- alternative: use a threads package (e.g., pthreads)
- in Java, use threads
	- threads all run in the same process and address space
	- process itself controls allocation of time (JVM)
	- threads have to cooperate (JVM doesn't enforce this)
	- threads must not interfere with each other's data and use of time
- Thread class defines two primary methods
	- $-$  start start a new thread
	- run run this thread
- a class that wants multiple threads must
	- extend Thread
	- implement run()
	- call start() when ready, e.g., in constructor
- Python is very similar

#### Inetd: use processes to avoid blocking

- how do we arrange that a server can dispatch requests to the right processes without blocking?
- one solution: a daemon process that accepts connection requests, and forks a new process for each request

```
for (;;) {
   int alen = sizeof(cad), sd2;
   if ((sd2 = accept(sd, (struct sockaddr *) &cad, &alen)) < 0)
     exit(1); /* accept failed */
   if (fork() == 0) {
     close(sd); /* child does this */
     runsrv(sd2);
     exit(0);
   }
   close(sd2); /* parent does this */
}
```
#### Java client: copy stdin to server, read reply

• uses Socket class for TCP connection between client & server

```
import java.net.*; 
import java.io.*; 
public class cli { 
static String host = "localhost"; // or 127.0.0.1 
static String port = "33333"; 
public static void main(String[] argv) { 
     if (argv.length > 0) 
        host = argv[0]; if (argv.length > 1) 
        port = argv[1]; new cli(host, port); 
}
```

```
• (continued…)
```
### Java client: part 2

```
cli(String host, String port) { // tcp/ip version 
    try { 
       BufferedReader stdin = new BufferedReader( 
             new InputStreamReader(System.in)); 
       Socket sock = new Socket(host, Integer.parseInt(port)); 
       System.err.println("client socket " + sock); 
       BufferedReader sin = new BufferedReader( 
             new InputStreamReader(sock.getInputStream())); 
       BufferedWriter sout = new BufferedWriter( 
             new OutputStreamWriter(sock.getOutputStream())); 
       String s; 
       while ((s = stdin.readLine()) != null) { // read cmd 
          sout.write(s); // write to socket 
          sout.newLine(); 
          sout.flush(); // needed 
          String r = sin.readLine(); // read reply 
          System.out.println(host + " got [" + r + "]"); 
          if (s.equals("exit")) 
             break; 
 } 
       sock.close(); 
    } catch (IOException e) { 
         e.printStackTrace(); 
    } 
}
```
#### Multi-threaded Java server

```
public class multisrv { 
  static String port = "33333"; 
  public static void main(String[] argv) { 
     if (argv.length == 0) 
         multisrv(port); 
     else 
         multisrv(argv[0]); 
  } 
  public static void multisrv(String port) { // tcp/ip version 
     try { 
          ServerSocket ss = 
              new ServerSocket(Integer.parseInt(port)); 
         while (true) { 
              Socket sock = ss.accept(); 
              System.err.println("multiserver " + sock); 
              new echo1(sock); 
 } 
     } catch (IOException e) { 
         e.printStackTrace(); 
     } 
  } 
}
```
### Thread part...

```
class echo1 extends Thread { 
   echo1(Socket sock) { 
     this.sock = sock; start(); 
   } 
  public void run() { 
     try { 
         BufferedReader in = new BufferedReader(new 
               InputStreamReader(sock.getInputStream())); 
         BufferedWriter out = new BufferedWriter(new 
           OutputStreamWriter(sock.getOutputStream())); 
         String s; 
         while ((s = in.readLine()) != null) { 
             out.write(s); 
             out.newLine(); 
             out.flush(); 
              System.err.println(sock.getInetAddress() + " " + s); 
              if (s.equals("exit")) // end this conversation 
                  break; 
 } 
         sock.close(); 
     } catch (IOException e) { 
         System.err.println("server exception " + e); 
 } 
  }
```
# Multi-threaded Python server

**#!/usr/bin/python** 

```
import SocketServer 
import socket 
import string 
class Srv(SocketServer.StreamRequestHandler): 
   def handle(self): 
     print "Python server called by %s" % (self.client_address,) 
     while 1: 
       line = self.rfile.readline() 
       print "server got " + line.strip() 
       self.wfile.write(line) 
       if line.strip() == "exit": 
         break
```

```
srv = SocketServer.ThreadingTCPServer(("",33333), Srv) 
srv.serve_forever()
```
#### Node.js server

```
var net = require('net');
var os = require('os');
var server = net.createServer(function(c) { 
                                     //'connection' listener
   console.log('server connected');
   c.on('data', function(d) {
     process.stdout.write(d);
     console.log("Javascript srv got [%s] from %s",
                        d.toString().trim(), os.hostname());
   });
   c.on('end', function() {
     console.log('server disconnected');
   });
   c.pipe(c);
});
server.listen(33333, function() { //'listening' listener
   console.log('Javascript srv listening');
});
```
#### Multi-threaded client: web crawler

- want to crawl a bunch of web pages to do something
	- e.g., figure out how big they are
- problem: network communication takes relatively long time
	- program does nothing useful while waiting for a response
- solution: access pages in parallel
	- send requests asynchronously
	- display results as they arrive
	- needs some kind of threading or other parallel process mechanism
- takes less time than doing them sequentially

#### Python version, no parallelism

```
import urllib2, time, sys
def main():
   start = time.time()
   for url in sys.argv[1:]:
     count("http://" + url)
   dt = time.time() - start
  print "\ntotal: %.2fs" % (dt)
def count(url):
   start = time.time()
   n = len(urllib2.urlopen(url).read())
   dt = time.time() - start
  print "%6d %6.2fs %s" % (n, dt, url)
```
**main()**

#### Python version, with threads

```
import urllib2, time, sys, threading
global_lock = threading.Lock()
class Counter(threading.Thread):
   def __init__(self, url):
     super(Counter, self).__init__()
     self.url = url
   def count(self, url):
     start = time.time()
     n = len(urllib2.urlopen(url).read())
     dt = time.time() - start
     with global_lock:
       print "%6d %6.2fs %s" % (n, dt, url)
   def run(self):
     self.count(self.url)
def main():
   threads = []
   start = time.time()
   for url in sys.argv[1:]: # one thread each
    w = Counter("http://" + url)
     threads.append(w)
     w.start()
   for w in threads:
     w.join()
   dt = time.time() - start
  print "\ntotal: %.2fs" % (dt)
main()
```
#### Python version, with threads (main)

```
def main():
   threads = []
   start = time.time()
   for url in sys.argv[1:]: # one thread each
     w = Counter("http://" + url)
     threads.append(w)
     w.start()
   for w in threads:
     w.join()
   dt = time.time() - start
   print "\ntotal: %.2fs" % (dt)
main()
```
#### Python version, with threads (count)

```
import urllib2, time, sys, threading
```

```
global_lock = threading.Lock()
```

```
class Counter(threading.Thread):
   def __init__(self, url):
    super(Counter, self). init ()
     self.url = url
```

```
 def count(self, url):
   start = time.time()
   n = len(urllib2.urlopen(url).read())
   dt = time.time() - start
  with global_lock:
     print "%6d %6.2fs %s" % (n, dt, url)
```

```
 def run(self):
   self.count(self.url)
```